## **Add a Shared Parent in the iOS App**

Last Modified on 2021-07-22

*Applies to: Insights and Premium Members. Parent's App on iPhones and iPads.*

*Article type: Advanced customization*

## **Add a Shared Parent**

Parent accounts can be added for guardians and caregivers responsible for managing a child's devices and online activities. Parents can be any type of guardian, family or non-family.

## **What is a Parent Versus a Shared Parent?**

A Parent is a guardian in the home who is allowed to change the monitoring and edit Family details. A Shared Parent is a guardian or other parent with a separate Family Zone account with different monitoring rules for a Child's activity.

A Parent or Shared Parent can be used for any guardian such as grandparents or babysitters.

The Parent access is added or removed using the Family menu. The first parent (Primary Parent) adds Shared Parents through the Family section. The Shared Parent name and email is added to a Child's details.

- Users and Parent Access Guide
- Shared Parenting Guide

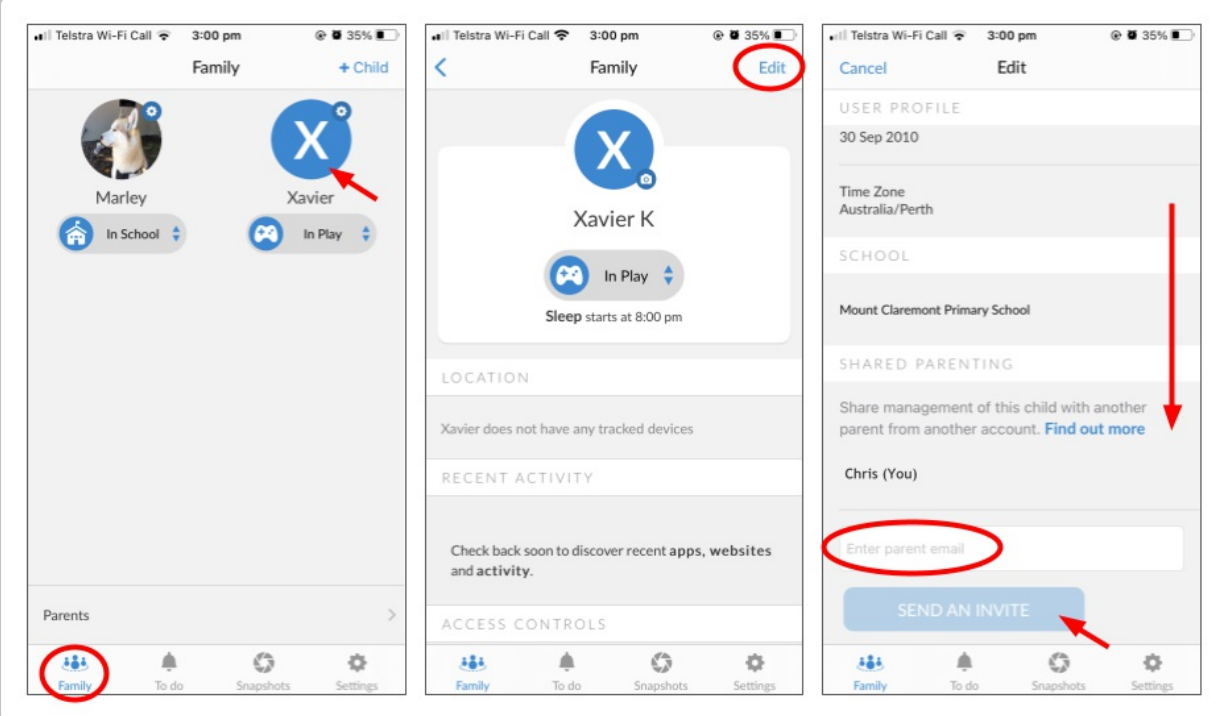

On the Primary Parent's iOS device:

- 1. Sign into as a parent in the Family Zone app
- 2. In Family, tap the child's name
- 3. In the upper-right, tap Edit
- 4. Move down to SHARED PARENTING
- 5. Enter the other parent's email address in the box
- 6. Tap SEND AN INVITE

You are done. The other parent completes the next step to accept the Shared Parenting invitation.

## **What is a Parent Versus a Shared Parent?**

A Parent is a guardian in the home who is allowed to change the monitoring and edit Family details. A Shared Parent is a guardian or other parent with a separate Family Zone account with different monitoring rules for a Child's activity.

A Parent or Shared Parent can be used for any guardian such as grandparents or babysitters.

The Parent access is added or removed using the Family menu. The first parent (Primary Parent) adds Shared Parents through the Family section. The Shared Parent name and email is added to a Child's details.

- Users and Parent Access Guide
- Shared Parenting Guide